# INTT Weekly Meeting

Joseph Bertaux

Purdue University

March 27, 2024

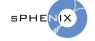

## INTT HV Logging

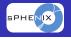

Created a dummy table in the dag database on opc0

```
phnxrc@opc0:-/INTT/josephb/HV/sql$ sh show_daq_dummy_intt.sh
ip | mpod_channel | status | voltage | current

2024-03-22 06:47:17.485952 | 10.20.34.150 | 407 | 00 01 | 0.043789 | 0
2024-03-22 06:47:17.485952 | 10.20.34.150 | 608 | 00 01 | 0.043802 | 0
2024-03-22 06:47:17.485952 | 10.20.34.151 | 407 | 00 01 | -0.011175 | -1.802
2024-03-22 06:47:17.485952 | 10.20.34.151 | 608 | 00 01 | 0.047221 | 0
(4 rows)
```

Figure: Example table on opc0. One actual readout was added for two arbitrar chosen channels (mpod\_channel) on each crate (ip)

- Codes are on opc0
  - /home/phnxrc/INTT/josephb/HV/

### **INTT HV Logging**

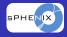

#### We should decide on:

- Column names
  - I would recommend using the ip and channel from the MPOD
  - The mapping can be applied after getting a selection
  - The readout table will never need to be edited if the mapping is found to be wrong
  - The logging scripts would not need to depend on the mapping
- Polling frequency
  - A polling frequency of 1-2 minutes should be reasonable

### Also,

- Data stored in SQL databases can be rendered with Grafana
- We can store our bias mapping in a table in the same database
  - This guarantees the mapping is always available with the readouts

### Renaming channel masking module

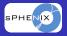

- Some time ago I created a channel to load problematic channel maps:
  - https://github.com/sPHENIX-Collaboration/coresoftware/ blob/master/offline/packages/intt/InttMaskedChannelSet.h
- It was suggested the class be renamed
  - The name InttDeadMap is taken
  - I am considering InttBadChannelMap
- The class also has a method to query if a given channel is dead
  - I named it after the corresponding method from InttDeadMap::IsDeadChannel
  - I am considering :: IsBad